## SAP ABAP table /MAP/TC\_SSMA3T {Texts for Flexible Characteristics 3 for a Markdown Profile}

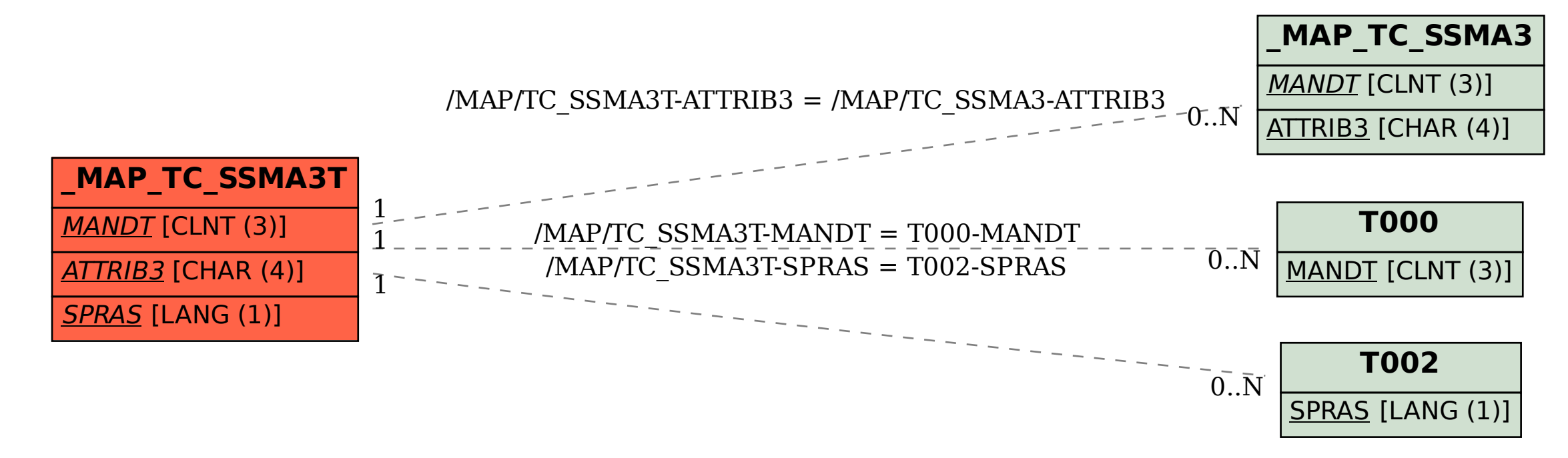